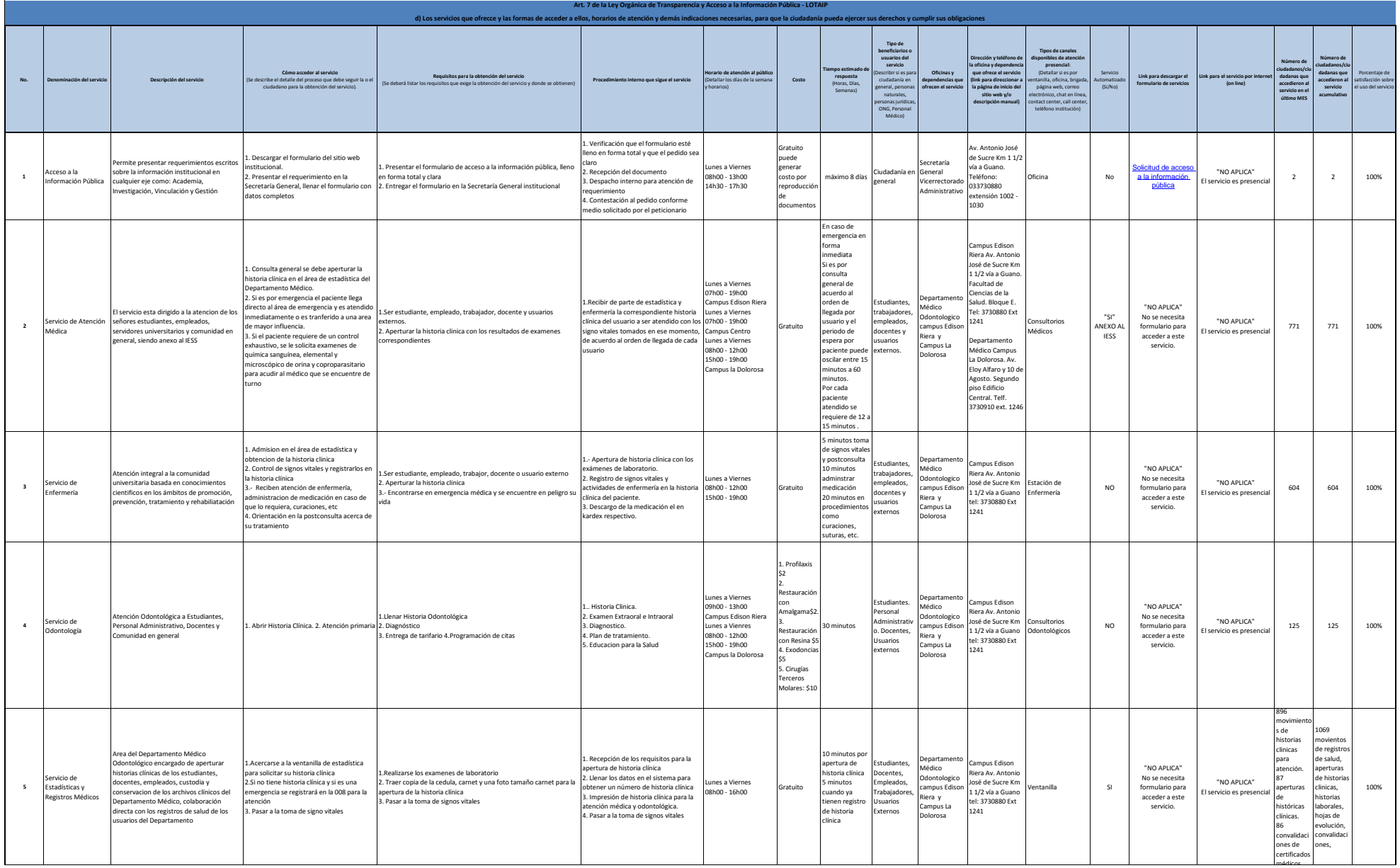

 $\circledS$ 

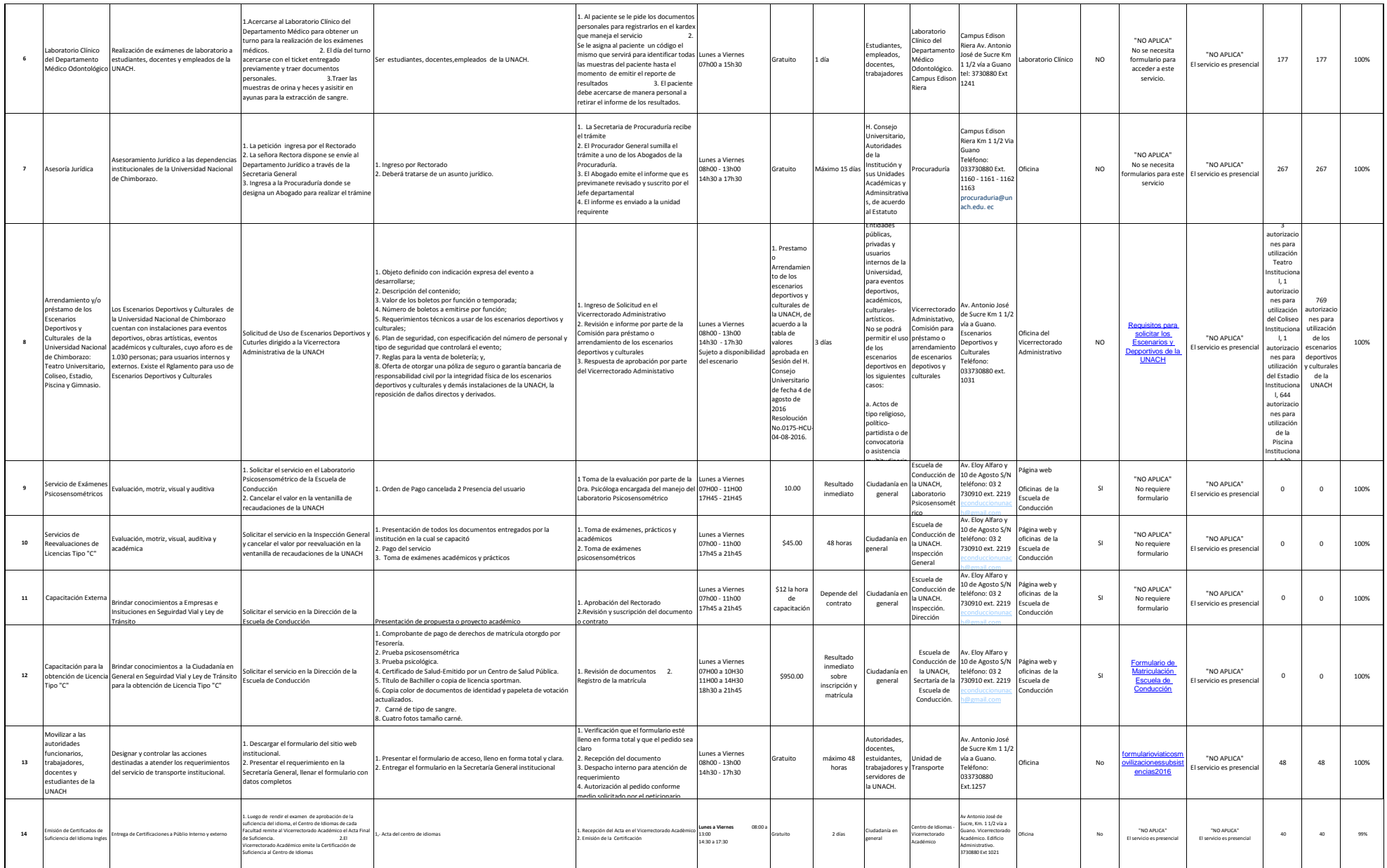

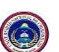

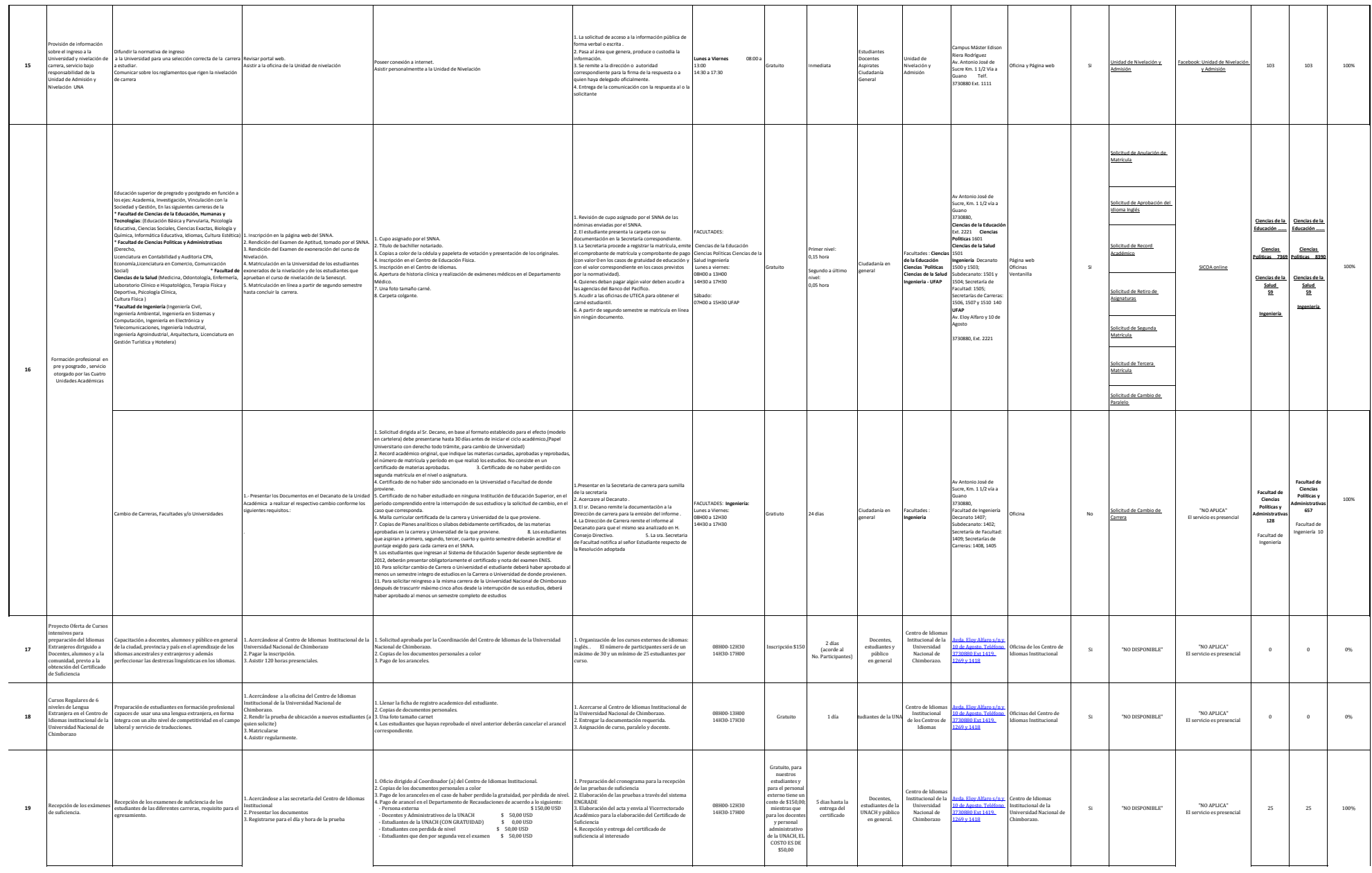

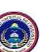

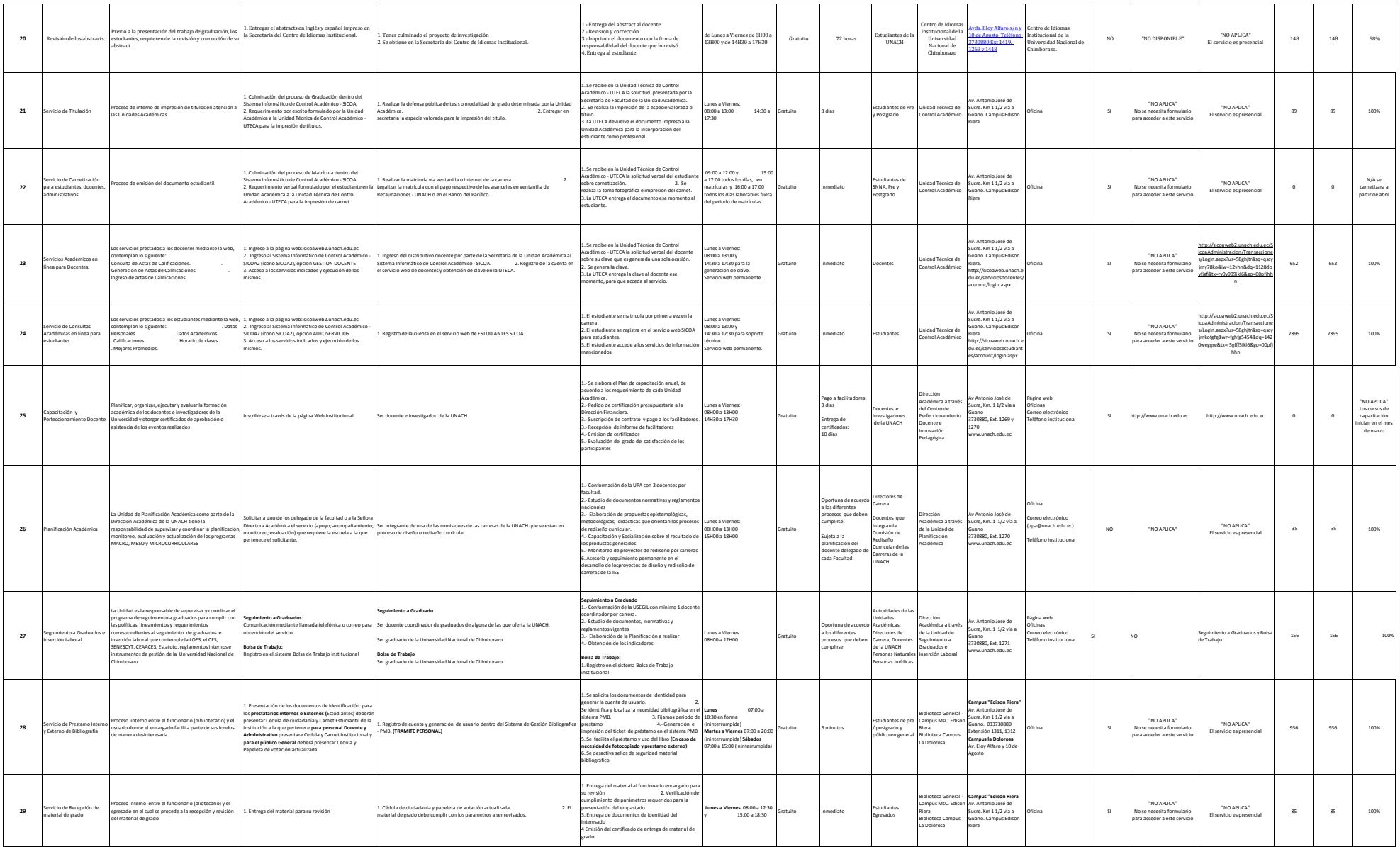

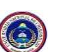

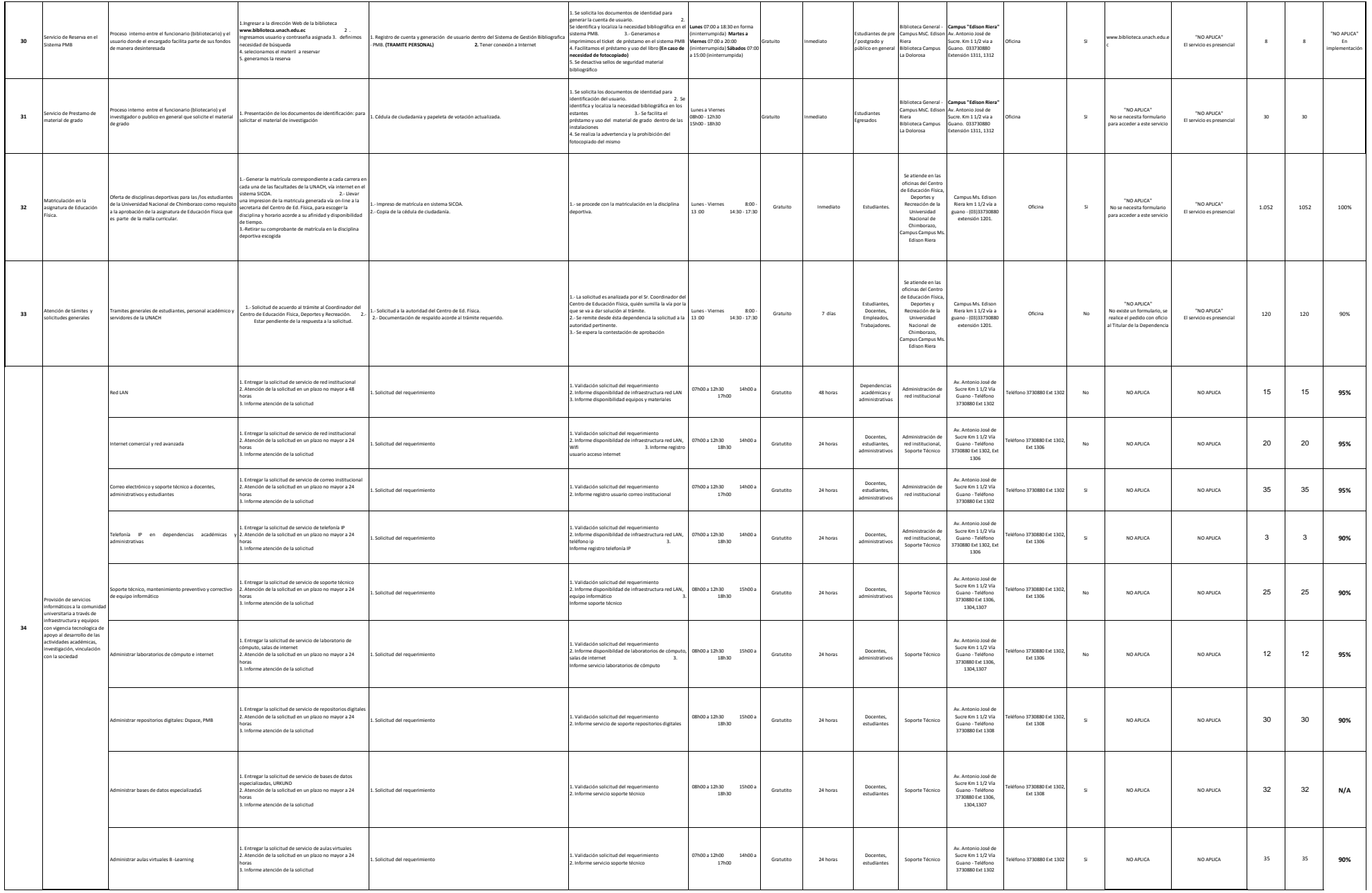

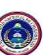

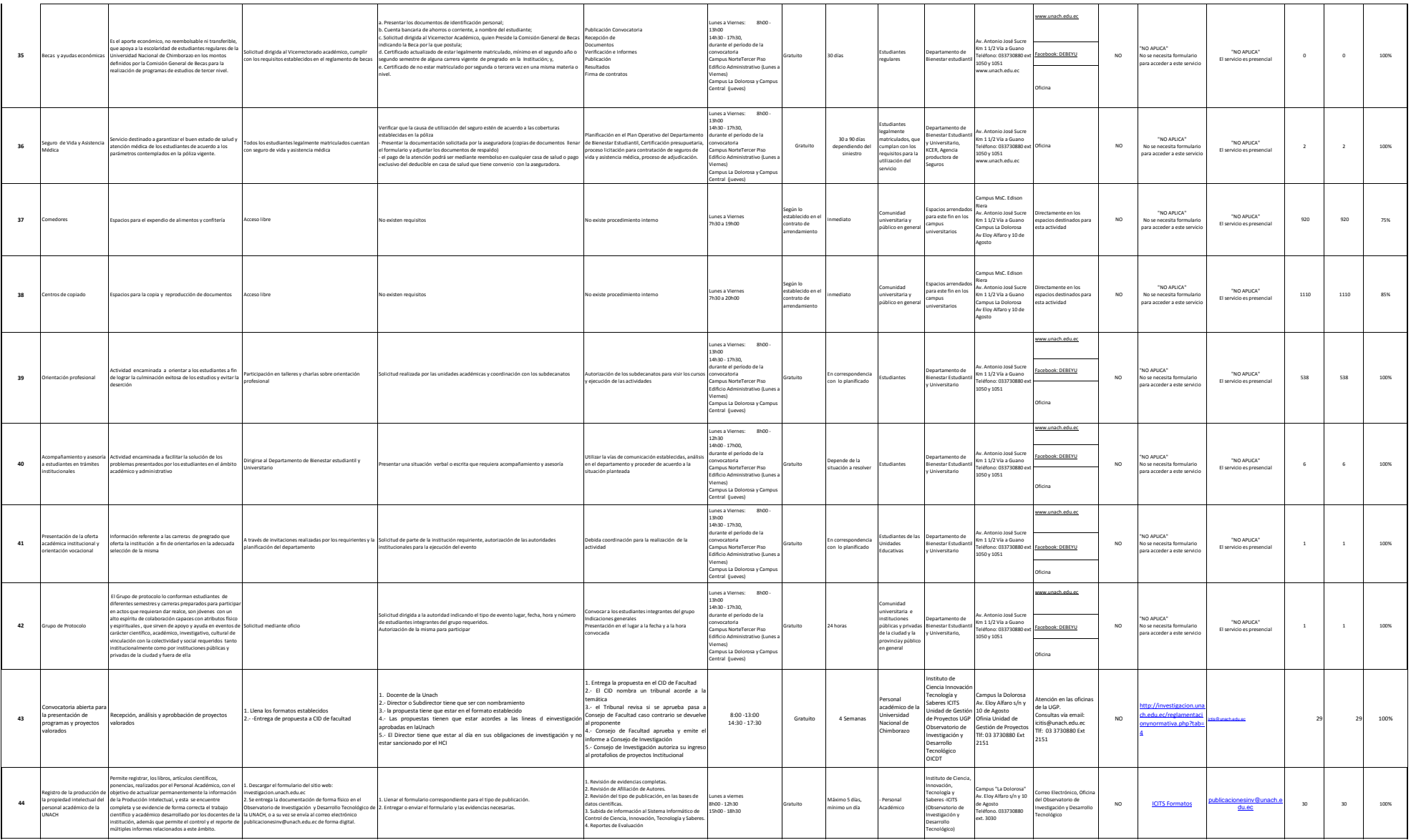

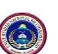

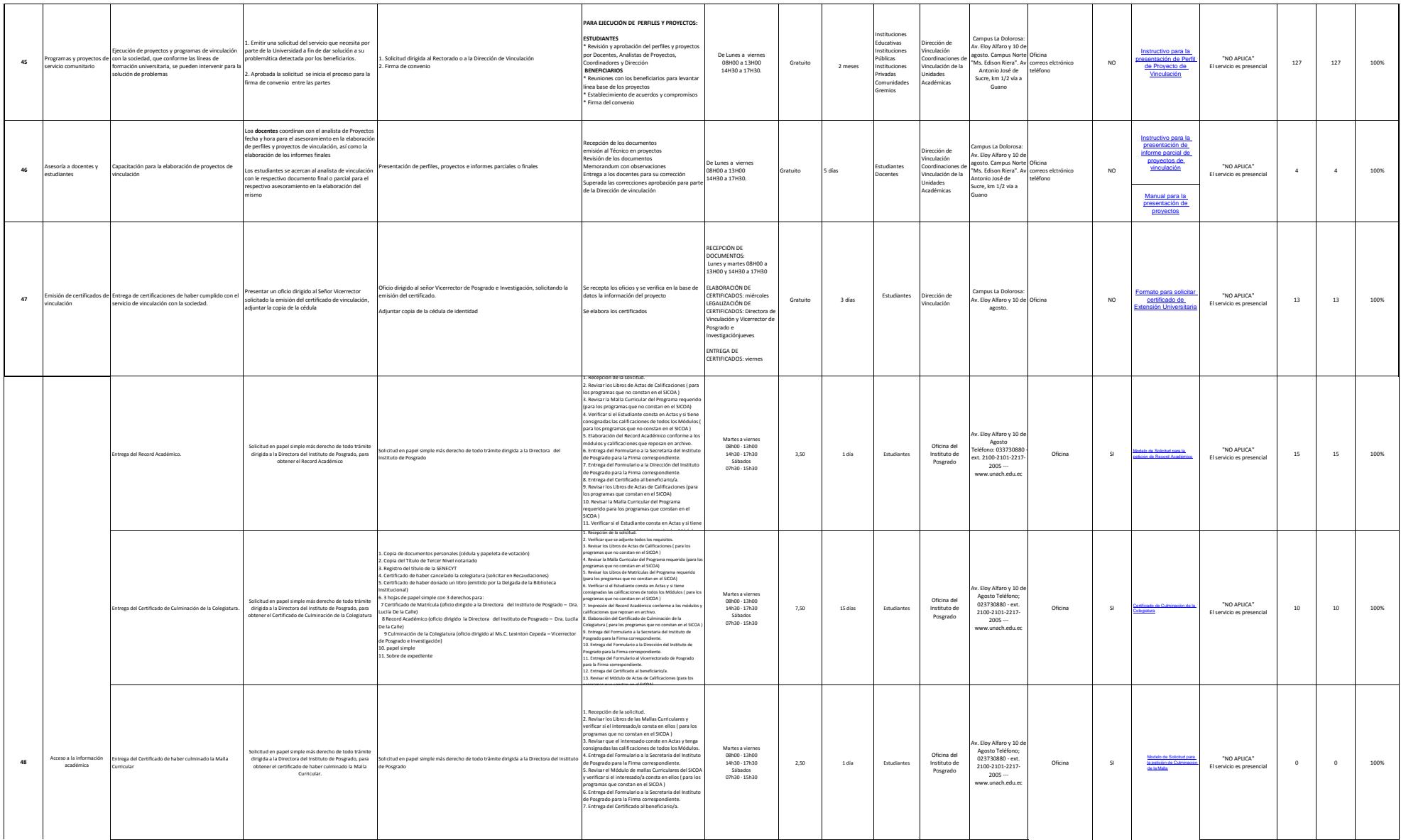

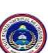

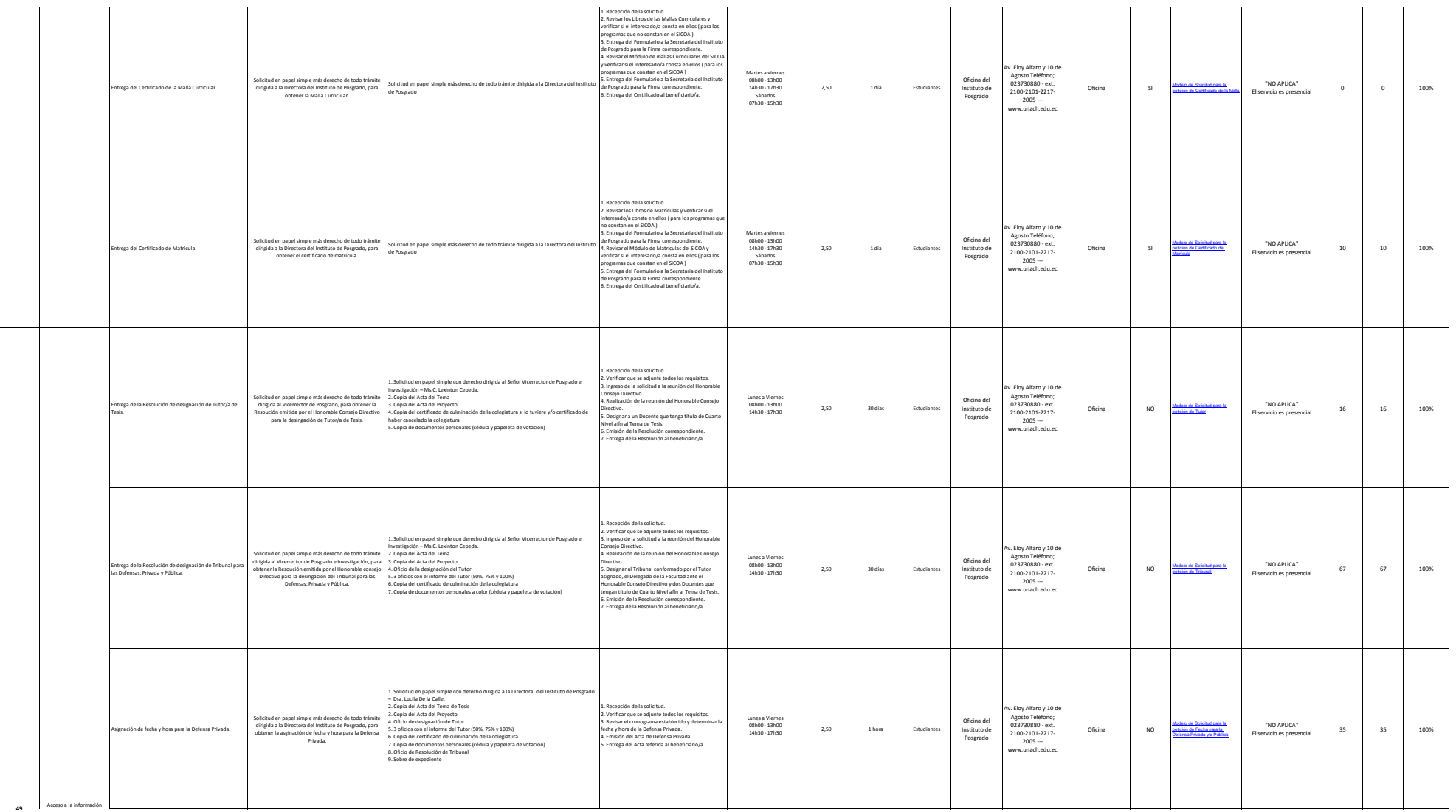

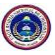

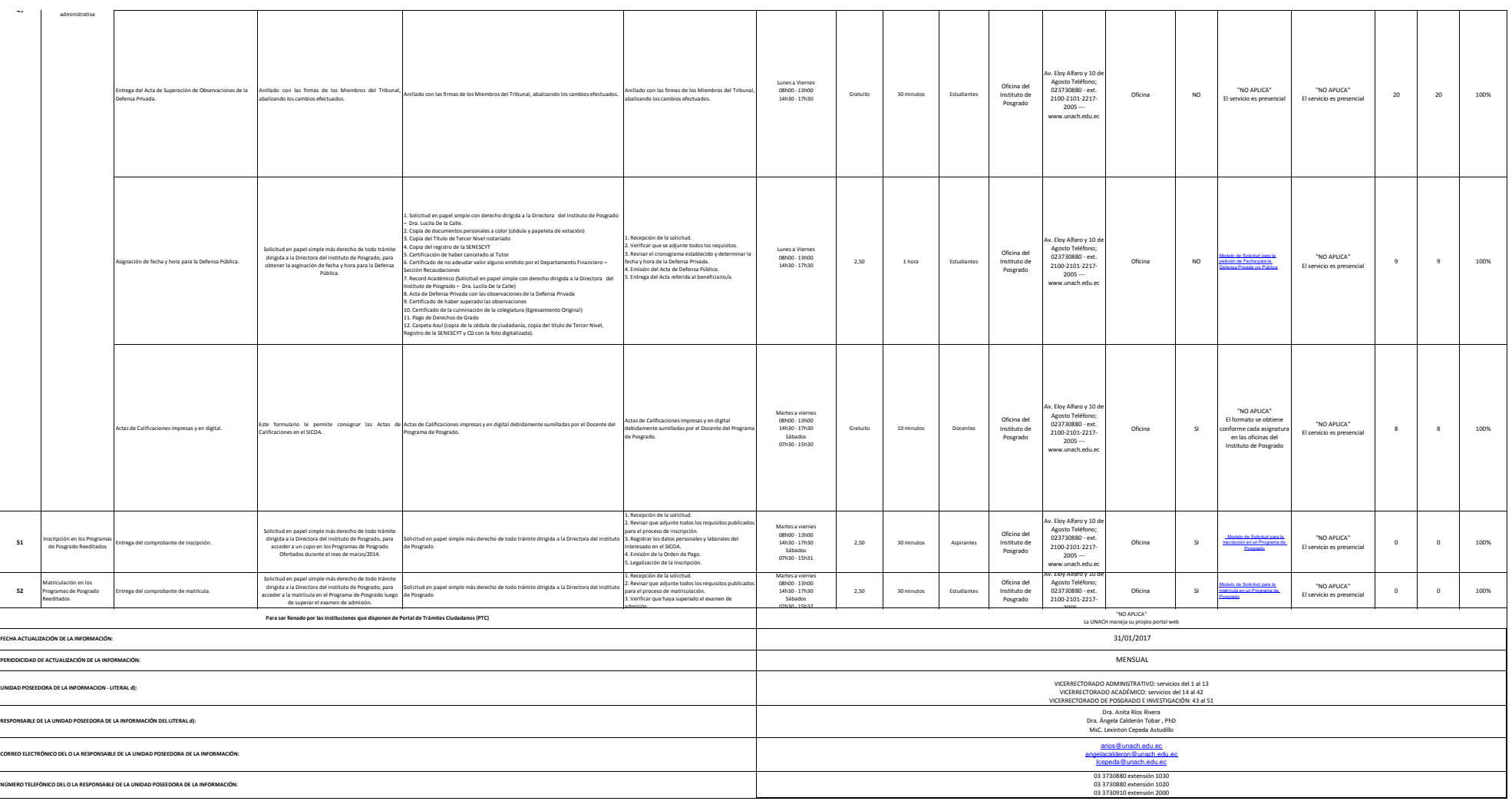

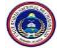